# **MonthNames**

The displayed month names.

## Usage

```
Set_Property(OLECtrlEntID, "OLE.MonthNames", Array)
```
### Values

#### Array has the following structure:

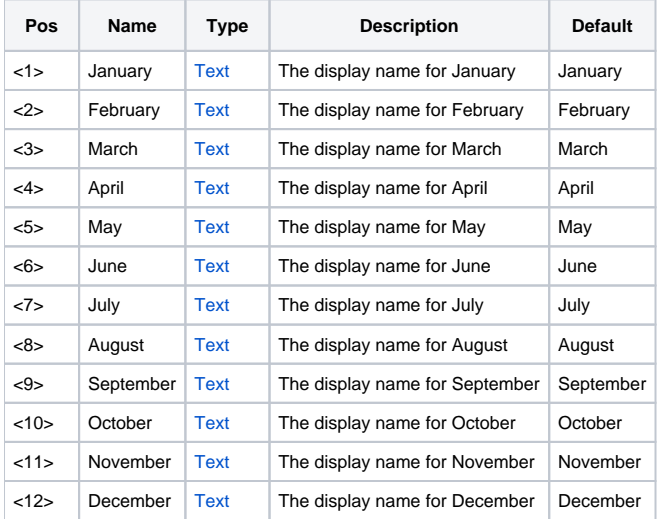

### Remarks

The MonthNames property is a dynamic array of month names, which you may customize for internationalization purposes. The array is in order from January to December. Simply set this array to the list of names you wish to use. Any blank field is ignored and that field's name remains unchanged.

# Example

```
// Set months in Spanish 
Months = "Enero":@FM:"Febrero":@FM:"Marzo" 
Months := "Abril":@FM:"Mayo":@FM:"Junio" 
Months := "Julio":@FM:"Agosto":@FM:"Septiembre" 
Months := "Octubre":@FM:"Noviembre":@FM:"Diciembre" 
Set_Property(@Window:".OLE_DATEPICKER", "OLE.MonthNames", Months)
```
### See Also

**[DayOfWeekNames](https://wiki.srpcs.com/display/DatePickerControl/DayOfWeekNames)**